# **GLOBALSAT GPS Engine Board**

### Hardware Data Sheet

Product No : EB-5662RE

Version 1.0

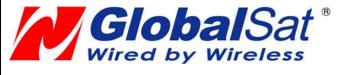

APPR

Ray

Globalsat Technology Corporation16F., No. 186, Jian-Yi Road, Chung-Ho City, TaipeiHsien 235, TaiwanTel: 886-2-8226-3799Fax: 886-2-8226-3899E-mail : service@globalsat.com.twWebsite: www.globalsat.com.twWebsite: MWW.globalsat.com.twCHECKPREPARE

Luwalk

2011/7/8

**Issue Date** 

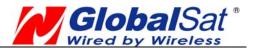

# **Product Description**

### **Product Description**

EB-5662RE GPS module features high sensitivity, low power and ultra small form factor. This GPS module is powered by SiRF Star IV, it can provide you with superior sensitivity and performance even in urban canyon and dense foliage environment. With SiRF CGEE (Client Generated Extended Ephemeris) technology, it predicts satellite positions for up to 3 days and delivers CGEE-start time of less than 15 seconds under most conditions, without any network assistance. Besides, MicroPower Mode allows GPS module to stay in a hot-start condition nearly continuously while consuming very little power. EB-5662RE is suitable for the following applications:

- Automotive navigation
- Personal positioning
- Fleet management
- Mobile phone navigation
- Marine navigation

### **Product Features**

- SiRF Star IV high performance GPS Chipset
- Very high sensitivity (Tracking Sensitivity: -163 dBm)
- Extremely fast TTFF (Time To First Fix) at low signal level
- Support UART/I2C interface( Default UART)
- Built-in LNA(with in CHIP)
- Compact size (22.4mm x 17mm x 3.0mm) suitable for space-sensitive application
- One size component, easy to mount on another PCB board
- Support NMEA 0183 V3.0 (GGA, GSA, GSV, RMC, VTG, GLL, ZDA)
- Support OSP protocol
- MEMS Support : 3-axis Magnetometer for compass heading for "Point and Tell" feature
- MicroPower Mode(MPM) : Reduce MPM current consumption from <500 uA to < 125 uA</p>
- Support SBAS (WASS, EGNOS, MSAS, GAGAN)
- Active antenna detect

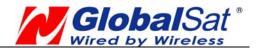

### **Product Block Diagram**

| 15<br>16<br>17<br>18<br>19<br>20             | EB-5662RE | 14<br>13<br>12<br>11<br>10<br>9      |
|----------------------------------------------|-----------|--------------------------------------|
| 21<br>22<br>23<br>24<br>25<br>26<br>27<br>28 |           | 8<br>7<br>6<br>5<br>4<br>3<br>2<br>1 |

| PIN Number(s)        | Name       | Туре | Description                                                                                                    | Note |
|----------------------|------------|------|----------------------------------------------------------------------------------------------------|------|
| 1                    | DR_I2C_DIO | I/O  | DR I2C Interface.                                                                                                    | 4    |
| 2                    | DR_I2C_CLK | I/O  | Support MEMS Sensor , 1.8V Level                                                                                                    | 4    |
| 3                    | TXD        | 0    | O<br>This is the main transmits channel for<br>outputting navigation and measurement data<br>to user's navigation software or user written<br>software. Output TTL level, 0V ~ 2.85V. |      |
| 4                    | RXD        | I    | This is the main receive channel for receiving<br>software commands to the engine board from<br>SiRFdemo software or from user written<br>software.                                   | 1    |
| 5,6                  | VCC        | Р    | Main power supply to the engine board.                                                                                                    |      |
| 7,13,14,15,17        | GND        | Р    | Ground.                                                                                                    |      |
| 8                    | VDD3V3OUT  | 0    | Output voltage 3.3V                                                                                                    |      |
| 9,12,21,22,23,<br>24 | NC         |      | NC                                                                                                    |      |
| 10                   | RESET      | I    | I System reset (active low)                                                                                                    |      |
| 11                   | VBAT       | Р    | Backup battery supply voltage                                                                                                    |      |
| 16                   | RF IN      | RF   | GPS antenna input                                                                                                    |      |
| 18                   | VCC_RF     | 0    | Supply Antenna Bias voltage (V=VCC)                                                                                                    |      |

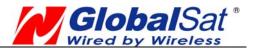

| 19 | V_ANT     | I | Antenna Bias voltage                                          |  |  |  |
|----|-----------|---|---------------------------------------------------------------|--|--|--|
| 20 | V-ANT_DET | I | I This pin is Active Antenna detect signal input              |  |  |  |
| 25 | ON_OFF    | Ι | ON_OFF pin is used to command the EB-5662RE to turn on or off |  |  |  |
| 26 | WAKE_UP   | 0 | O System power on, 1.8V output .                              |  |  |  |
| 27 | EXTINT    |   | External Interrupt                                            |  |  |  |
| 28 | TIMEPULSE | 0 | One pulse per second output.(1PPS)                            |  |  |  |

<Note>

- 1. GPIO is 1.8V Level
- The ON\_OFF pin commands the EB-5662RE ON or OFF. The turn ON command is a hardware feature of the Power Control FSM when sensing a rising edge on the pin. The turn OFF command is a software feature based on interrupts related to rising and/or falling edges and/or sensing of pin levels.
- 3. The WAKE\_UP pin is an output from the EB-5662RE used to enable an external PMIC. A low on this output indicates that the EB-5662RE is in one of its low-power states (KA-only, Hibernate, or Standby mode) and requires no more than 60µA of current on the VIO\_18 input. A high on this output indicates that the EB-5662RE is in operational mode requiring an external regulator to provide enough current on both the VIO\_18 and VREG\_18 inputs to handle the peak current requirements of the EB-5662RE.
- 4. The DR mode I2C interface provides support for dead reckoning (DR) and code upload. The port has 2 pins, DR\_DIO and DR\_CLK, both pins are pseudo open-drain and require pull-up resistors on the external bus.

### **Electrical Specification**

#### **Absolute Maximums Ratings**

| Parameter                     | Min.         | Тур.  | Max. | Conditions           | Unit |  |  |
|-------------------------------|--------------|-------|------|----------------------|------|--|--|
| POWER Supply                  | POWER Supply |       |      |                      |      |  |  |
| Main power supply(VCC)        | 3.1          | 3.3   | 3.5  |                      | V    |  |  |
| Backup battery supply         | 2.0          |       | 3.5  |                      | V    |  |  |
| Main power supply Current     | 45           | 50    | 55   | GPS is not 3D Fixed. | mA   |  |  |
| Backup battery supply Current | 35           | 38    | 45   | GPS is 3D Fixed.     | uA   |  |  |
| RF POWER Supply               |              | VCC   |      |                      | V    |  |  |
| RF Input                      | RF Input     |       |      |                      |      |  |  |
| Input Impedance               |              | 50    |      |                      | Ω    |  |  |
| Operating Frequency           |              | 1.575 |      |                      | Ghz  |  |  |

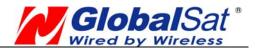

#### **DC Electrical characteristics**

| Parameter                 | Symbol | Min.      | Тур. | Max. | Conditions | Units |
|---------------------------|--------|-----------|------|------|------------|-------|
| High Level Input Voltage  | Viн    | 0.7*VCC   |      | 3.6  |            | V     |
| Low Level Input Voltage   | VIL    | -0.4      |      | 0.45 |            | V     |
| High Level Output Voltage | Vон    | 0.75*Vgcc |      | Vgcc |            | V     |
| Low Level Output Voltage  | Vol    |           |      | 0.4  |            | V     |
| High Level Output Current | Іон    |           | 2    |      |            | mA    |
| Low Level Output Current  | lol    |           | 2    |      |            | mA    |

Vgcc is SiRF Star IV Chip power input, 1.8V Vin.

#### **Receiver Performance**

| Consitivity                               | Tracking :                           | -163dBm          |  |
|-------------------------------------------|--------------------------------------|------------------|--|
| Sensitivity                               | Autonomous acquisition :             | -160 dBm         |  |
|                                           | Cold Start – Autonomous              | < 35s            |  |
|                                           | Colu Start – Autonomous              | <15s (with CGEE) |  |
| Time-To-First-Fix <sup>1</sup>            | Warm Start – Autonomous <sup>2</sup> | < 35s            |  |
|                                           |                                      | < 15s(with CGEE) |  |
|                                           | Hot Start – Autonomous <sup>3</sup>  | < 1s             |  |
| Horizontal Position Accuracy <sup>4</sup> | Autonomous                           | < 2.5m           |  |
| Velocity Accuracy <sup>5</sup>            | Speed                                | < 0.01 m/s       |  |
|                                           | Heading                              | < 0.01 degrees   |  |
| Reacquisition                             | 0.1 second, average                  |                  |  |
| Update Rate                               | 1 Hz / 5 Hz                          |                  |  |
| Maximum Altitude                          | < 18,000 meter                       |                  |  |
| Maximum Velocity                          | < 515 meter/ second                  |                  |  |
| Maximum Acceleration                      | < 4G                                 |                  |  |

<Note>

1. 50% -130dBm Fu 0.5ppm Tu ±2s Pu 30Km

2. Commanded Warm START

3. Commanded Hot START

4. 50% 24hr static, -130dBm

5. 50% @ 30m/s

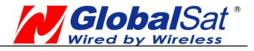

### **Environmental Characteristics**

| Parameter             | Min | Тур | Max | Unit             |
|-----------------------|-----|-----|-----|------------------|
| Humidity Range        | 5   |     | 95  | % non-condensing |
| Operation Temperature | -40 | 25  | 85  | °C               |
| Storage Temperature   | -40 |     | 85  | °C               |

### Package Dimensions

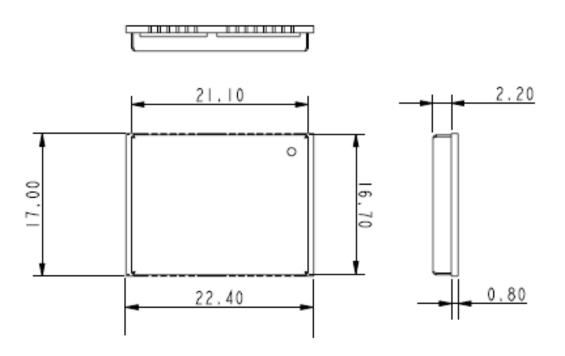

| Туре       | 28-pin stamp holes              |
|------------|---------------------------------|
| Dimensions | 22.4 mm * 17 mm * 3.0 mm ±0.2mm |

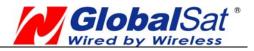

# Application

### **Application Circuit without ANTENNA Detect Function**

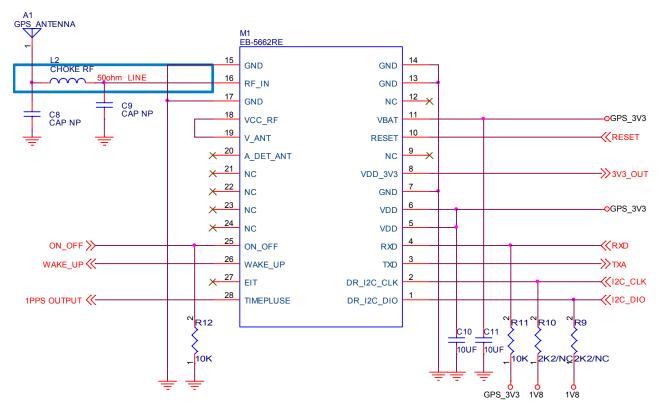

### **Application Circuit with EXT Antenna Detect Function**

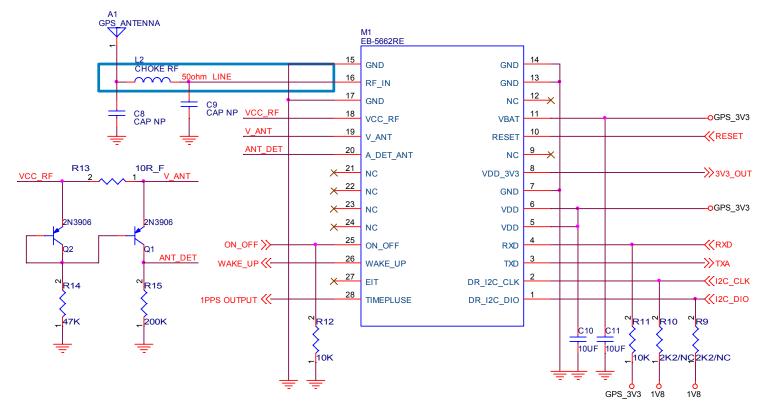

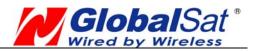

#### **GPS** Active Antenna Specifications (Recommendation)

| Frequency:        | 1575.42 + 2MHz | Amplifier Gain:        | 18~22dB Typical |
|-------------------|----------------|------------------------|-----------------|
| Axial Ratio:      | 3 dB Typical   | Output VSWR:           | 2.0 Max.        |
| Output Impedance: | 50Ω            | Noise Figure:          | 2.0 dB Max      |
| Polarization:     | RHCP           | Antenna Input Voltage: | 2.85V (Typ.)    |

NOTE:

- 1. RESET: Low Active, when EB-5662RE is accepted this single, EB-5662RE going to Hibernate mode. If want EB-5662RE up, need input ON\_OFF single.
- 2. TIMEPLUSE: One pulse per second output. When EB-5662RE is 3D Fixed, this pin will output 1uS Hi level pulse. If don't use this, just NC.
- 3. WAKE\_UP: EB-5662RE power on, WAKE\_UP will output 1.8V.
- 4. ON\_OFF: This pin is controlled EB-5662RE power on. If EB-5662RE want to EB-662 pin to pin compactable, please ON\_OFF connect to WAKE\_UP. If don't use this, just NC.
- 5. DR I2C interface: The I2C interface supports required sensor instruments such as gyros, accelerometers, compasses or other sensors that can operate with an I2C bus. If don't use this, just NC.
- VBAT: This is the battery backup power input for the SRAM and RTC when main power is removed. VBAT is 2V ~ 3.5V.
- 7. EB-5662RE RF is has 3.3V external POWER to active ANTENNA use.

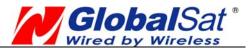

### **OPERATING** Description

#### VCC

This is the main power supply to the engine board. (3.1Vdc to 3.5Vdc)

#### GND

This is Ground pin for the baseband circuit.

#### RXD

This is the main channel for receiving software commands from SiRFdemo software or from your proprietary software.

#### TXD

This is the main transmits channel for outputting navigation and measurement data to user's navigation software or user written software. Output is TTL level, 0V ~ 2.85V.

#### **DR I2C Interface**

The I2C host port interface supports:

Operation up to 400kbps

Individual transmit and receive FIFO lengths of 64B

The default I2C address values are: Rx: 0x60 Tx: 0x62

Multi-master I2C mode is supported by default. Dead reckoning applications support the DR I2C interface. The I2C interface supports required sensor instruments such as gyros, accelerometers, compasses or other sensors that can operate with an I2C bus.

DRI2C interface supports:

Typical data lengths (command + in/data out) of several bytes

Standard I2C bus maximum data rate 400kbps Minimum data rate 100kbps

#### RF\_IN

This pin receives signal of GPS analog via external active antenna. It has to be a controlled impedance trace at 50ohm. Do not have RF traces closed the other signal path and routing it on the top layer. Keep the RF traces as short as possible.

#### VBAT

This is the battery backup power input for the SRAM and RTC when main power is off. Without the external backup battery, EB-5662RE will always execute a cold star after turning on. To achieve the faster start-up offered by a hot or warm start, a battery backup must be connected. The battery voltage should be between 2.0V and 3.5V.

#### VDD3V3OUT

This PIN is output voltage 3.3V. If do not use it, Just NC.

#### ON\_OFF

The ON\_OFF pin commands the EB-5662RE ON or OFF. There are multiple methods of connecting this pin for different applications in order to minimise host resource requirements.

The ON\_OFF pin is used to command the EB-5662RE to turn on or off:

- The turn on command is a hardware feature of the Power Control FSM based on sensing a rising edge on the pin.
- The turn off command is a software feature based on interrupts related to rising and/or falling edges and/ or sensing of pin levels. (Not currently

#### supported.)

The ON\_OFF pin processing is carried out by the Power Control FSM. The ON\_OFF rising edge event during low power modes is recorded in a status register that is subsequently read by the processor once it is running. When the processor is running at the time of an ON\_OFF event, the processor can poll the status or set-up an interrupt.

#### WAKE\_UP

System power controller, when EB-5662RE Power ON, this pin will output 1.8V<sub>dc</sub>.

#### NC

EB-5662RE reserves pin, Just NC.

#### VCC\_RF

VCC\_RF can supply Active Antenna Bias voltage. This pin will supply Active Antenna power. If do not use it, Just NC.

#### RESET

This pin is input low active. This Module has internal Power on Reset circuit.

#### V\_ANT

V\_ANT is Active Antenna Bias voltage input.

If you use Active Antenna, you can connect this pin to VCC\_RF or connect other POWER (Vin =  $2.8V \sim 5V$ ). If you will be use Passive Antenna, Just NC.

#### V-ANT\_DET

This pin is Active Antenna detect signal input, when this pin is accept low level, EB-5662RE will be output MNEA command:

#### \$GPANT,ANTSTAUS=OK\*16<CR><LF>

OR do not receive signal, to be output MNEA command:

\$GPANT,ANTSTAUTS=OPEN\*06<CR><LF>

If Active Antenna is damage ,and short to gnd. EB-5662RE will to be output MNEA command:

#### \$GPTXT,01,01,02,ANTSTATUS=SHORT\*6D

#### EXTINT0

This PIN is External Interrupt, If do not use it, Just NC.

#### TIMEPLUSE

This pin provides one pulse-per-second output from the board, which is synchronized to GPS time. This is not available in Trickle Power mode. If do not use it, Just NC.

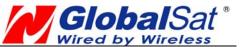

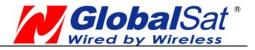

### SOFTWARE COMMAND

#### **NMEA Output Command**

#### **GGA - Global Positioning System Fixed Data**

Note – Fields marked in italic *red* apply only to NMEA version 2.3 (and later) in this NMEA message description

Table B-2 contains the values for the following example:

#### \$GPGGA,161229.487,3723.2475,N,12158.3416,W,1,07,1.0,9.0,M,-34.2,M,,0000\*18

#### Table B-2 GGA Data Format

|                               |            |        | 1                                       |
|-------------------------------|------------|--------|-----------------------------------------|
| Name                          | Example    | Units  | Description                             |
| Message ID                    | \$GPGGA    |        | GGA protocol header                     |
| UTC Time                      | 161229.487 |        | hhmmss.sss                              |
| Latitude                      | 3723.2475  |        | ddmm.mmmm                               |
| N/S Indicator                 | Ν          |        | N=north or S=south                      |
| Longitude                     | 12158.3416 |        | dddmm.mmmm                              |
| E/W Indicator                 | W          |        | E=east or W=west                        |
| Position Fix Indicator        | 1          |        | See Table B-3                           |
| Satellites Used               | 07         |        | Range 0 to 12                           |
| HDOP                          | 1.0        |        | Horizontal Dilution of Precision        |
| MSL Altitude                  | 9.0        | meters |                                         |
| Units                         | М          | meters |                                         |
| Geoid Separation <sup>1</sup> | -34.2      | meters | Geoid-to-ellipsoid separation.          |
|                               |            |        | Ellipsoid altitude=MSL Altitude + Geoid |
|                               |            |        | Separation                              |
| Units                         | М          | meters |                                         |
| Age of Diff. Corr.            |            | second | Null fields when DGPS is not used       |
| Diff. Ref. Station ID         | 0000       |        |                                         |
| Checksum                      | *18        |        |                                         |
| <cr><lf></lf></cr>            |            |        | End of message termination              |

#### Table B-3 Position Fix Indicator

| Value | Description                            |
|-------|----------------------------------------|
| 0     | Fix not available or invalid           |
| 1     | GPS SPS Mode, fix valid                |
| 2     | Differential GPS, SPS Mode , fix valid |
| 3     | Not supported                          |
| 6     | Dead Reckoning Mode, fix valid         |

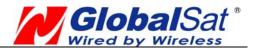

Note:

A valid status is derived from all the parameters set in the software. This includes the minimum number of satellites required, any DOP mask setting, presence of DGPS corrections, etc. If the default or current software setting requires that a factor is met, then if that factor is not met the solution will be marked as invalid.

#### **GLL - Geographic Position-Latitude/Longitude**

Note – Fields marked in italic *red* apply only to NMEA version 2.3 (and later) in this NMEA message description

Table B-4 contains the values for the following example:

\$GPGLL,3723.2475,N,12158.3416,W,161229.487,A,A\*41

| Name               | Example    | Units | Description                      |
|--------------------|------------|-------|----------------------------------|
| Message ID         | \$GPGLL    |       | GLL protocol header              |
| Latitude           | 3723.2475  |       | ddmm.mmmm                        |
| N/S Indicator      | n          |       | N=north or S=south               |
| Longitude          | 12158.3416 |       | dddmm.mmm                        |
| E/W Indicator      | W          |       | E=east or W=west                 |
| UTC Position       | 161229.487 |       | hhmmss.sss                       |
| Status             | A          |       | A=data valid or V=data not valid |
| Mode               | A          |       | A=Autonomous, D=DGPS,            |
|                    |            |       | E=DR                             |
|                    |            |       | N=Output Data Not Valid          |
|                    |            |       | R= Coarse Position <sup>1</sup>  |
|                    |            |       | S=Simulator                      |
| Checksum           | *41        |       |                                  |
| <cr><lf></lf></cr> |            |       | End of message termination       |

Table B-4 GLL Data Format

1. Position was calculated based on one or more of the SVs having their states derived from almanac parameters, as opposed to ephemerides.

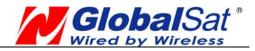

#### **GSA - GNSS DOP and Active Satellites**

Table B-5 contains the values for the following example:

\$GPGSA,A,3,07,02,26,27,09,04,15,,,,,,1.8,1.0,1.5\*33

#### Table B-5 GSA Data Format

| Name                        | Example | Units | Description                      |
|-----------------------------|---------|-------|----------------------------------|
| Message ID                  | \$GPGSA |       | GSA protocol header              |
| Mode 1                      | A       |       | See Table B-6                    |
| Mode 2                      | 3       |       | See Table B-7                    |
| Satellite Used <sup>1</sup> | 07      |       | Sv on Channel 1                  |
| Satellite Used <sup>1</sup> | 02      |       | Sv on Channel 2                  |
|                             |         |       |                                  |
| Satellite Used <sup>1</sup> |         |       | Sv on Channel 12                 |
| PDOP <sup>2</sup>           | 1.8     |       | Position dilution of Precision   |
| HDOP <sup>2</sup>           | 1.0     |       | Horizontal dilution of Precision |
| VDOP <sup>2</sup>           | 1.5     |       | Vertical dilution of Precision   |
| Checksum                    | *33     |       |                                  |
| <cr><lf></lf></cr>          |         |       | End of message termination       |

1. Satellite used in solution.

2. Maximum DOP value reported is 50. When 50 is reported, the actual DOP may be much larger.

#### Table B-6 Mode1

| Value | Description                                   |  |
|-------|-----------------------------------------------|--|
| М     | Manual-forced to operate in 2D or 3D mode     |  |
| A     | 2Dautomatic-allowed to automatically switch 2 |  |

Table B-7 Mode 2

| Value | Description       |
|-------|-------------------|
| 1     | Fix Not Available |
| 2     | 2D (<4 SVs used)  |
| 3     | 3D (>3 SVs used)  |

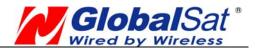

#### **GSV - GNSS Satellites in View**

Table B-8 contains the values for the following example:

\$GPGSV,2,1,07,07,79,048,42,02,51,062,43,26,36,256,42,27,27,138,42\*71

#### \$GPGSV,2,2,07,09,23,313,42,04,19,159,41,15,12,041,42\*41

| Table B-8 GSV Data Fo           | rmat    |         |                                       |
|---------------------------------|---------|---------|---------------------------------------|
| Name                            | Example | Units   | Description                           |
| Message ID                      | \$GPGSV |         | GSV protocol header                   |
| Number of Messages <sup>1</sup> | 2       |         | Range 1 to 3                          |
| Message Number <sup>1</sup>     | 1       |         | Range 1 to 3                          |
| Satellites in View <sup>1</sup> | 07      |         |                                       |
| Satellite ID                    | 07      |         | Channel 1(Range 1 to 32)              |
| Elevation                       | 79      | degrees | Channel 1(Maximum90)                  |
| Azimuth                         | 048     | degrees | Channel 1(True, Range 0 to 359)       |
| SNR(C/No)                       | 42      | dBHz    | Range 0 to 99, null when not tracking |
|                                 |         |         |                                       |
| Satellite ID                    | 27      |         | Channel 4 (Range 1 to 32)             |
| Elevation                       | 27      | Degrees | Channel 4(Maximum90)                  |
| Azimuth                         | 138     | Degrees | Channel 4(True, Range 0 to 359)       |
| SNR(C/No)                       | 42      | dBHz    | Range 0 to 99,null when not tracking  |
| Checksum                        | *71     |         |                                       |
| <cr><lf></lf></cr>              |         |         | End of message termination            |
|                                 |         |         |                                       |

Table B-8 GSV Data Format

1. Depending on the number of satellites tracked, multiple messages of GSV data may be required. In some software versions, the maximum number of satellites reported as visible is limited to 12, even though more may be visible.

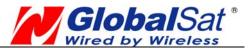

#### **RMC - Recommended Minimum Specific GNSS Data**

Note – Fields marked in italic *red* apply only to NMEA version 2.3 (and later) in this NMEA message description

Table B-9 contains the values for the following example:

#### \$GPRMC,161229.487,A,3723.2475,N,12158.3416,W,0.13,309.62,120598,,,A\*10

Table B-9 RMC Data Format

| Name                             | Example    | Units   | Description                      |
|----------------------------------|------------|---------|----------------------------------|
| Message ID                       | \$GPRMC    |         | RMC protocol header              |
| UTC Time                         | 161229.487 |         | hhmmss.sss                       |
| Status <sup>1</sup>              | A          |         | A=data valid or V=data not valid |
| Latitude                         | 3723.2475  |         | ddmm.mmm                         |
| N/S Indicator                    | Ν          |         | N=north or S=south               |
| Longitude                        | 12158.3416 |         | dddmm.mmmm                       |
| E/W Indicator                    | W          |         | E=east or W=west                 |
| Speed Over Ground                | 0.13       | knots   |                                  |
| Course Over Ground               | 309.62     | degrees | True                             |
| Date                             | 120598     |         | ddmmyy                           |
| Magnetic Variation <sup>2</sup>  |            | degrees | E=east or W=west                 |
| East/West Indicator <sup>2</sup> | E          |         | E=east                           |
| Mode                             | A          |         | A=Autonomous, D=DGPS,            |
|                                  |            |         | E=DR                             |
|                                  |            |         | N=Output Data Not Valid          |
|                                  |            |         | R= Coarse Position <sup>3</sup>  |
|                                  |            |         | S=Simulator                      |
| Checksum                         | *10        |         |                                  |
| <cr><lf></lf></cr>               |            |         | End of message termination       |

1. A valid status is derived from all the parameters set in the software. This includes the minimum number of satellites required, any DOP mask setting, presence of DGPS corrections, etc. If the default or current software setting requires that a factor is met, then if that factor is not met the solution will be marked as invalid.

- 2. SiRF Technology Inc. does not support magnetic declination. All "course over ground" data are geodetic WGS84 directions relative to true North.
- 3. Position was calculated based on one or more of the SVs having their states derived from almanac parameters, as opposed to ephemerides.

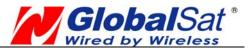

#### VTG - Course Over Ground and Ground Speed

Note – Fields marked in italic *red* apply only to NMEA version 2.3 (and later) in this NMEA message description

Table B-10 contains the values for the following example:

#### \$GPVTG,309.62,T,,M,0.13,N,0.2,K,A\*23

| Name               | Example | Units   | Description                     |
|--------------------|---------|---------|---------------------------------|
|                    |         | Unito   | •                               |
| Message ID         | \$GPVTG |         | VTG protocol header             |
| Course             | 309.62  | degrees | Measured heading                |
| Reference          | Т       |         | True                            |
| Course             |         | degrees | Measured heading                |
| Reference          | М       |         | Magnetic <sup>1</sup>           |
| Speed              | 0.13    | knots   | Measured horizontal speed       |
| Units              | N       |         | Knots                           |
| Speed              | 0.2     | Km/hr   | Measured horizontal speed       |
| Units              | K       |         | Kilometers per hour             |
| Mode               | A       |         | A=Autonomous, D=DGPS,           |
|                    |         |         | E=DR                            |
|                    |         |         | N=Output Data Not Valid         |
|                    |         |         | R= Coarse Position <sup>2</sup> |
|                    |         |         | S=Simulator                     |
| Checksum           | *23     |         |                                 |
| <cr><lf></lf></cr> |         |         | End of message termination      |

Table B-10 VTG Data Format

1. SiRF Technology Inc. does not support magnetic declination. All "course over ground" data are geodetic WGS84 directions.

2. Position was calculated based on one or more of the SVs having their states derived from almanac parameters, as opposed to ephemerides.

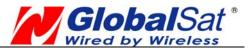

#### ZDA - Time and Date

This message is included only with systems which support a time-mark output pulse identified as "1PPS". Outputs the time associated with the current 1PPS pulse. Each message is output within a few hundred ms after the 1PPS pulse is output and tells the time of the pulse that just occurred.

Table B-11 contains the values for the following example:

\$GPZDA,181813,14,10,2003,,\*4F<CR><LF>

| Name                            | Example | Unit   | Description                                       |
|---------------------------------|---------|--------|---------------------------------------------------|
| Message ID                      | \$GPZDA |        | ZDA protocol header                               |
|                                 |         |        | The UTC time units are:                           |
|                                 |         |        | hh=UTC hours from 00 to 23 mm=UTC minutes         |
|                                 |         |        | from 00 to 59 ss=UTC seconds from 00 to 59 Either |
|                                 |         |        | using valid IONO/UTC or estimated from default    |
| UTC Time                        | 181813  | hhmmss | leap seconds                                      |
| Day                             | 14      |        | Day of the month, range 1 to 31                   |
| Month                           | 10      |        | Month of the year, range 1 to 12                  |
| Year                            | 2003    |        | Year                                              |
| Local zone hour <sup>1</sup>    |         | hour   | Offset from UTC (set to 00)                       |
| Local zone minutes <sup>1</sup> |         | minute | Offset from UTC (set to 00)                       |
| Checksum                        | *4F     |        |                                                   |
| <cr><lf></lf></cr>              |         |        | End of message termination                        |

Table B-11: ZDA Data Format

1. Not supported by CSR, reported as 00.

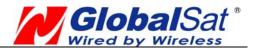

#### **NMEA Input Command**

#### A). Set Serial Port ID: 100 Set PORTA parameters and protocol

This command message is used to set the protocol (SiRF Binary, NMEA, or USER1) and/or the communication parameters (baud, data bits, stop bits, parity). Generally, this command would be used to switch the module back to SiRF Binary protocol mode where a more extensive command message set is available. For example, to change navigation parameters. When a valid message is received, the parameters will be stored in battery backed SRAM and then the receiver will restart using the saved parameters.

#### Format:

\$PSRF100,<protocol>,<baud>,<DataBits>,<StopBits>,<Parity>\*CKSUM<CR><LF>

| <protocol></protocol> | 0=SiRF Binary, 1=NMEA, 4=USER1                          |
|-----------------------|---------------------------------------------------------|
| <baud></baud>         | 1200, 2400, 4800, 9600, 19200, 38400                    |
| <databits></databits> | 8,7. Note that SiRF protocol is only valid f8 Data bits |
| <stopbits></stopbits> | 0,1                                                     |
| <parity></parity>     | 0=None, 1=Odd, 2=Even                                   |

Example 1: Switch to SiRF Binary protocol at 9600,8,N,1 \$PSRF100,0,9600,8,1,0\*0C<CR><LF>

Example 2: Switch to User1 protocol at 38400,8,N,1

\$PSRF100,4,38400,8,1,0\*38<CR><LF>

\*\*Checksum Field: The absolute value calculated by exclusive-OR the 8 data bits of each character in the Sentence, between, but excluding "\$" and "\*". The hexadecimal value of the most significant and least significant 4 bits of the result are converted to two ASCII characters (0-9, A-F) for transmission. The most significant character is transmitted first.

\*\*<CR><LF> : Hex 0D 0A

#### **B).** Navigation Initialization ID : 101 Parameters required for start

This command is used to initialize the module for a warm start, by providing current position (in X, Y, Z coordinates) ,clock offset, and time. This enables the receiver to search for the correct satellite signals at the correct signal parameters. Correct initialization parameters will enable the receiver to acquire signals more quickly, and thus, produce a faster navigational solution.

When a valid Navigation Initialization command is received, the receiver will restart using the input parameters as a basis for satellite selection and acquisition.

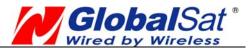

#### Format :

\$PSRF101,<X>,<Y>,<Z>,<ClkOffset>,<TimeOfWeek>,<WeekNo>,<chnlCount>,<ResetCfg>\*CK
SUM<CR><LF>

| X coordinate position                                                           |
|---------------------------------------------------------------------------------|
| INT32                                                                           |
| Y coordinate position                                                           |
| INT32                                                                           |
| Z coordinate position                                                           |
| INT32                                                                           |
| Clock offset of the receiver in Hz, Use 0 for last saved value if available. If |
| this is unavailable, a default value of 75000 for GSP1, 95000 for GSP 1/LX      |
| will be used.                                                                   |
| INT32                                                                           |
| GPS Time Of Week                                                                |
| UINT32                                                                          |
| GPS Week Number                                                                 |
| UINT16                                                                          |
| ( Week No and Time Of Week calculation from UTC time)                           |
| Number of channels to use.1-12. If your CPU throughput is not high enough,      |
| you could decrease needed throughput by reducing the number of active           |
| channels                                                                        |
| UBYTE                                                                           |
| bit mask                                                                        |
| 0×01=Data Valid warm/hot start=1                                                |
| 0×02=clear ephemeris warm start=1                                               |
| 0×04=clear memory. Cold start=1                                                 |
| UBYTE                                                                           |
|                                                                                 |

Example: Start using known position and time.

\$PSRF101,-2686700,-4304200,3851624,96000,497260,921,12,3\*7F

#### C). Set DGPS Port ID: 102 Set PORT B parameters for DGPS input

This command is used to control Serial Port B that is an input only serial port used to receive RTCM differential corrections.

Differential receivers may output corrections using different communication parameters. The default communication parameters for PORT B are 9600Baud, 8data bits, 0 stop bits, and no parity. If a DGPS receiver is used which has different communication parameters, use this command to allow the receiver to correctly decode the data. When a valid message is received, the parameters will be stored in battery backed SRAM and then the receiver will restart using the

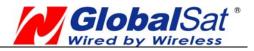

saved parameters.

#### Format:

\$ PSRF102,<Baud>,<DataBits>,<StopBits>,<Parity>\*CKSUM<CR><LF>

| <baud></baud>         | 1200,2400,4800,9600,19200,38400 |
|-----------------------|---------------------------------|
| <databits></databits> | 8                               |
| <stopbits></stopbits> | 0,1                             |
| <parity></parity>     | 0=None, Odd=1,Even=2            |
| E                     |                                 |

Example: Set DGPS Port to be 9600,8,N,1 \$ PSRF102,9600,8,1.0\*12

#### D). Query/Rate Control ID: 103 Query standard NMEA message and/or set output rate

This command is used to control the output of standard NMEA message GGA, GLL, GSA, GSV, RMC, VTG. Using this command message, standard NMEA message may be polled once, or setup for periodic output. Checksums may also be enabled or disabled depending on the needs of the receiving program. NMEA message settings are saved in battery backed memory for each entry when the message is accepted.

Format:

\$ PSRF103,<msg>,<mode>,<rate>,<cksumEnable>\*CKSUM<CR><LF>

| <msg></msg>                 | 0=GGA,                                                     |
|-----------------------------|------------------------------------------------------------|
|                             | 1=GLL,                                                     |
|                             | 2=GSA,                                                     |
|                             | 3=GSV,                                                     |
|                             | 4=RMC,                                                     |
|                             | 5=VTG                                                      |
|                             | 6=MSS(if internal beacon is supported)                     |
|                             | 7=Not defined                                              |
|                             | 8=ZDA(if 1PPS output supported)                            |
|                             | 9=Not defined                                              |
| <mode></mode>               | 0=SetRate                                                  |
|                             | 1=Query                                                    |
|                             | 2=ABP On                                                   |
|                             | 3=ABP Off                                                  |
| <rate></rate>               | Output every <rate>seconds, off=0,max=255</rate>           |
| <cksumenable></cksumenable> | 0=disable Checksum,1=Enable checksum for specified message |

Example 1: Query the GGA message with checksum enabled

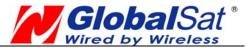

\$ PSRF103,00,01,00,01\*25

Example 2: Enable VTG message for a 1Hz constant output with checksum enabled \$ PSRF103.05.00.01.01\*20

Example 3: Disable VTG message \$ PSRF103,05,00,00,01\*21

#### E). LLA Navigation Initialization ID: 104 Parameters required to start using Lat/Lon/Alt

This command is used to initialize the module for a warm start, by providing current position (in Latitude, Longitude, Altitude coordinates), clock offset, and time. This enables the receiver to search for the correct satellite signals at the correct signal parameters. Correct initialization parameters will enable the receiver to acquire signals more quickly, and thus, will produce a faster navigational soution.

When a valid LLA Navigation Initialization command is received, the receiver will restart using the input parameters as a basis for satellite selection and acquisition.

Format:

\$ PSRF104,<Lat>,<Lon>,<Alt>,<ClkOffset>,<TimeOfWeek>,<WeekNo>,<ChannelCount>,
<ResetCfg>\*CKSUM<CR><LF>

| sition, assumed positive north of equator and negative south of      |
|----------------------------------------------------------------------|
|                                                                      |
| t, possibly signed                                                   |
| osition, it is assumed positive east of Greenwich and negative       |
| enwich Float, possibly signed                                        |
| ition float, possibly signed                                         |
| t of the receiver in Hz, use 0 for last saved value if available. If |
| ailable, a default value of 75000 for GSP1, 95000 for GSP1/LX        |
|                                                                      |
|                                                                      |
| Df Week                                                              |
|                                                                      |
| Number                                                               |
|                                                                      |
| channels to use. 1-12 UBYTE                                          |
|                                                                      |
| Valid warm/hot starts=1                                              |
| ephemeris warm start=1                                               |
| memory. Cold start=1                                                 |
|                                                                      |
|                                                                      |

Example: Start using known position and time.

\$PSRF104,37.3875111,-121.97232,0,96000,237759,922,12,3\*37

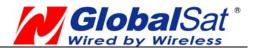

#### F). Development Data On/Off ID: 105 Switch Development Data Messages On/Off

Use this command to enable development debug information if you are having trouble getting commands accepted. Invalid commands will generate debug information that should enable the user to determine the source of the command rejection. Common reasons for input command rejection are invalid checksum or parameter out of specified range. This setting is not preserved across a module reset.

| Format: | \$ PSRF105, <debug>*CKSUM<cr><lf></lf></cr></debug> |                 |  |
|---------|-----------------------------------------------------|-----------------|--|
|         | <debug></debug>                                     | 0=Off, 1=On     |  |
|         | Example: Debug On                                   | \$ PSRF105,1*3E |  |
|         | Example: Debug Off                                  | \$ PSRF105,0*3F |  |

#### G). Select Datum ID: 106 Selection of datum to be used for coordinate Transformations

GPS receivers perform initial position and velocity calculations using an earth-centered earth-fixed (ECEF) coordinate system. Results may be converted to an earth model (geoid) defined by the selected datum. The default datum is WGS 84 (World Geodetic System 1984) which provides a worldwide common grid system that may be translated into local coordinate systems or map datums. (Local map datums are a best fit to the local shape of the earth and not valid worldwide.)

Examples:

Datum select TOKYO\_MEAN

\$PSRF106,178\*32

| Name               | Example   | Unit | Description       |
|--------------------|-----------|------|-------------------|
| Message ID         | \$PSRF106 |      | PSRF106 protocol  |
|                    |           |      | header            |
| Datum              | 178       |      | 21=WGS84          |
|                    |           |      | 178=TOKYO_MEAN    |
|                    |           |      | 179=TOKYO_JAPAN   |
|                    |           |      | 180=TOKYO_KOREA   |
|                    |           |      | 181=TOKYO_OKINAWA |
|                    |           |      | Debug             |
| Checksum           | *32       |      |                   |
| <cr><lf></lf></cr> |           |      | End of message    |
|                    |           |      | termination       |

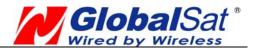

### PCB Layout Recommend Recommended Layout PAD

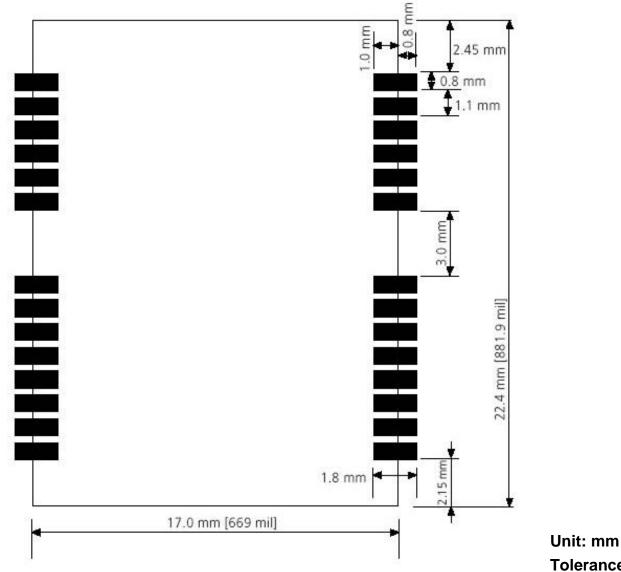

Tolerance: 0.1mm

#### **PCB Layout Recommendations**

Do not routing the other signal or power trace under the engine board.

RF:

This pin receives signal of GPS analog via external active antenna .It has to be a controlled impedance trace at 50ohm.

Do not place the RF traces close to the other signal path and not routing it on the top layer. Keep the RF traces as short as possible.

#### Antenna:

Keep the active antenna on the top of your system and confirm the antenna radiation pattern saxial ratios power gains noise figures VSWR are correct when you Setup the antenna in your case.

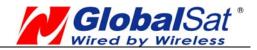

### **Recommended Reflow Profile:**

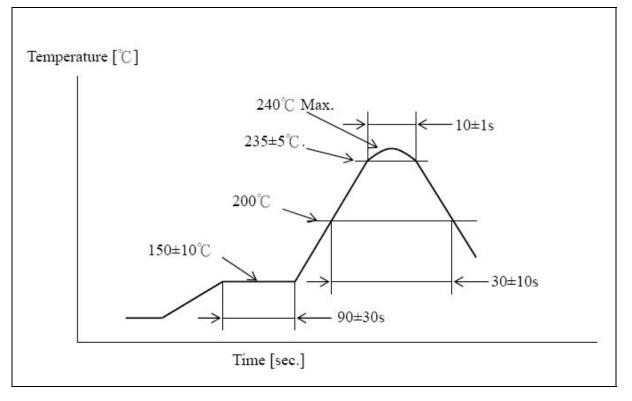

Pre heating temperature: $150\pm10[^{\circ}C]$ Pre heating time: $90\pm30[sec.]$ Heating temperature: $235\pm5[^{\circ}C]$ Heating time: $10\pm1[sec.]$ Peak temperature must not exceed 240°C and the duration of over 200°C should be  $30\pm10$ Seconds.

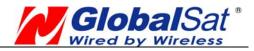

## Appendix LABEL Artwork

A: Brand: GLOBALSAT B: MODULE Model: EB-5662RE GlobalSat B-1: R = UART, I = I2C I/FEB-5631RE SIRF IV E = Included EEPROM C: CHIP Type: SiRF IV D: Bar code E: Serial Number: 07CCD51 - Product NO (HEX) - Place of origin, T= Taiwan, C=China Product Month, 123456789XYZ, X->Oct,Y->Nov,Z->Dec - Product Year